# Generation of Ionospheric Delay in Time Comparison for a Specific GEO Satellite by Using Bernese Software

Kwang Seob Jeong<sup>1†</sup>, Young Kyu Lee<sup>1</sup>, Sung Hoon Yang<sup>1</sup>, Sang-wook Hwang<sup>1</sup>, Sanhae Kim<sup>2</sup>, Kyu-Ha Song<sup>2</sup>, Wonjin Lee<sup>3</sup>, Jae Heon Ko<sup>3</sup>

1 Division of Physical Metrology, Korea Research Institute of Standards and Science, Daejeon 34113, Korea 2 The 2nd R&D Institute, Agency for Defense Development, Daejeon 34186, Korea 3 Electronic Warfare R&D Lab., LIGNex1, Yongin 16911, Korea

# ABSTRACT

Time comparison is necessary for the verification and synchronization of the clock. Two-way satellite time and frequency (TWSTFT) is a method for time comparison over long distances. This method includes errors such as atmospheric effects, satellite motion, and environmental conditions. Ionospheric delay is one of the significant time comparison error in case of the carrier-phase TWSTFT (TWCP). Global Ionosphere Map (GIM) from Center for Orbit Determination in Europe (CODE) is used to compare with Bernese. Thin shell model of the ionosphere is used for the calculation of the Ionosphere Pierce Point (IPP) between stations and a GEO satellite. Korea Research Institute of Standards and Science (KRISS) and Koganei (KGNI) stations are used, and the analysis is conducted at 29 January 2017. Vertical Total Electron Content (VTEC) which is generated by Bernese at the latitude and longitude of the receiver by processing a Receiver Independent Exchange (RINEX) observation file that is generated from the receiver has demonstrated adequacy by showing similar variation trends with the CODE GIM. Bernese also has showed the capability to produce high resolution IONosphere map EXchange (IONEX) data compared to the CODE GIM. At each station IPP, VTEC difference in two stations showed absolute maximum 3.3 and 2.3 Total Electron Content Unit (TECU) in Bernese and GIM, respectively. The ionospheric delay of the TWCP has showed maximum 5.69 and 2.54 ps from Bernese and CODE GIM, respectively. Bernese could correct up to 6.29 ps in ionospheric delay rather than using CODE GIM. The peak-to-peak value of the ionospheric delay for TWCP in Bernese is about 10 ps, and this has to be eliminated to get high precision TWCP results. The 10<sup>-16</sup> level uncertainty of atomic clock corresponds to 10 ps for 1 day averaging time, so time synchronization performance needs less than 10 ps. Current time synchronization of a satellite and ground station is about 2 ns level, but the smaller required performance, like less than 1 ns, the better. In this perspective, since the ionospheric delay could exceed over 100 ps in a long baseline different from this short baseline case, the elimination of the ionospheric delay is thought to be important for more high precision time synchronization of a satellite and ground station. This paper showed detailed method how to eliminate ionospheric delay for TWCP, and a specific case is applied by using this technique. Anyone could apply this method to establish high precision TWCP capability, and it is possible to use other software such as GIPSY-OASIS and GPSTk. This TWCP could be applied in the high precision atomic clocks and used in the ground stations of the future domestic satellite navigation system.

**Keywords:** TWSTFT, time comparison, global ionosphere map, GEO, Bernese

**Received** July 10, 2017 **Revised** Aug 03, 2017 **Accepted** Aug 07, 2017 †**Corresponding Author** E-mail: jake841102@kaist.ac.kr Tel: +82-42-604-1068 Fax: +82-42-868-5022

# 1. INTRODUCTION

Time comparison is necessary for the clock verification and synchronization (Hwang et al. 2016). Since the optical fiber link has restriction in intercontinental case, satellite

is used for overseas connections (Fujieda et al. 2014). Twoway Satellite Time and Frequency Transfer (TWSTFT) is a method for time comparison over long baselines (Parker & Zhang 2005). Piester et al. (2007) applied this method for the cesium fountain clock comparison between Asia and Europe. Hwang et al. (2016) analyzed Asia link between Korea Research Institute of Standards and Science (KRISS) and National Institute of Information and Communications Technology (NICT) by using this technique. However, TWSTFT shows instabilities due to error sources such as atmospheric effects, satellite motion, and environmental conditions (Piester et al. 2007). Therefore, these errors have to be eliminated for the high precision time comparison. Among error sources, ionospheric delay is considered significant in the carrier-phase TWSTFT (TWCP) compared to code due to high precision (Fujieda et al. 2014).

It is important for the TWCP to eliminate ionospheric delay in order to get better results. This is because the clock comparison requires high precision. In clock development, the uncertainty of the optical clock is much better than the low  $10^{-16}$  level of the cesium fountain clock (Yu et al. 2017). In addition to this, since the BeiDou system has used TWSTFT as the time synchronization method for ground stations (Han et al. 2011), the TWCP could be used in the development of the future domestic satellite navigation system. Moreover, organizations around the world using TWCP could establish more precise time comparison by applying ionospheric delay elimination technique presented in this paper.  $T_{\rm eff}$  as follows. The method of obtaining  $T_{\rm eff}$  as follows. The method of obtaining VTEC by GiM and  $T_{\rm eff}$ 

Ionospheric delay does not cancelled out due to different frequency between uplink and downlink in TWSTFT (Fujieda et al. 2014). Total Electron Content (TEC) could be estimated on the condition that two downlink frequencies available like Global Positioning System (GPS). However, it is not possible for TWCP that other sources like Global Ionosphere Map (GIM) or regional Vertical Total Electron Content (VTEC) map have to be used. Ionospheric delay is calculated by using global TEC map of the International GNSS Service (IGS) (Parker & Zhang 2005). Piester et al. (2007) used GIM from Center for Orbit Determination in Europe (CODE). Fujieda et al. (2014) have taken into account regional VTEC maps from both the Royal Observatory of Belgium and NICT.

It is necessary to calculate Slant Total Electron Content (STEC) in order to get ionospheric delay for uplink and downlink in time domain. First, Ionosphere Pierce Point (IPP) is calculated between stations and Eutelsat 172A, and then VTEC at that point is calculated by Bernese which is just one of the GNSS data processing software. Bernese could generate regional ionosphere model as

IONosphere map EXchange (IONEX) format by using Receiver Independent Exchange (RINEX) observation files cleaned during the Precise Point Positioning (PPP) process, and the estimation of ionosphere is made by setting the main parameter estimation program of Bernese (Dach et al. 2015). It is possible for Bernese to generate ionosphere by processing a RINEX observation file that was generated from a receiver which is not included in the CODE GIM. STEC is obtained by multiplying slant factor to this VTEC. Ionospheric delay in time domain is obtained by using conversion formula according to the signal frequency. Finally, ionospheric delay of the TWCP is calculated from Bernese and GIM.

The rest of this paper is organized as follows. The method of obtaining VTEC by GIM and Bernese is provided in Section 2. In Section 3, VTEC values generated by using Bernese are compared to those by GIM. In addition to this, ionospheric delay of the TWCP for Eutelsat 172A will be showed by considering ionosphere thin shell model with KRISS and Koganei (KGNI) stations. Finally, in Section 4, summarized conclusions are presented.

### 2. METHOD

orld using lonosphere reaches from about 50 km to 1000 km with nparison wertical profile of the electron density according to the echnique altitude, and the ionization is mainly occurred due to the extreme ultraviolet and X-ray emission (Komjathy 1997). The signals of the GPS satellites are refracted by electrons in STFT the ionosphere, and this effect causes signal delays which  $\cdots$ ) could be are proportional to total electron content along the signal equencies path (Datta-Barua 2008). Thin shell model, which assumes However, mearly all electrons are concentrated at a chosen altitude, ke Global is used for mapping TEC. TEC is represented in TEC units l Electron (TECU), and Eq. (1) explains how to convert TEC into eric delay ionospheric delay in time domain (Fujieda et al. 2014). for a to those by GIM. In addition to the TWC for Eurelsation to the TWCP for Eurelsation of the TWCP for Eure nearly a large are concentrated at a chosen and technical at a chosen altitude, is used for mapping TEC. TEC is represented in TEC dimes

$$
I = \frac{40.3 \cdot \text{TEC}}{c \cdot f^2}
$$
 (1)  
where 1  $\text{TECU} = 10^{16} \text{ electrons/m}^2$ 

the Royal where I is ionospheric delay in time domain, c is the speed Eutelsat 172A, the uplink frequency is 14.314625 GHz, and the downlink frequency is of light, f is the signal frequency. For Eutelsat 172A, the n Content uplink frequency is 14.314625 GHz, and the downlink plink and frequency is 12.566625 GHz. In TWCP, ionospheric delay  $\frac{d}{dx}$  and B as shown in Eq. (2) (1 ajieda et al. 2014). In this analysis, A is the KRISS station, and B is the KGNI station which is IGS station near NICT. is included in the time difference formula between stations A and B as shown in Eq. (2) (Fujieda et al. 2014). In this

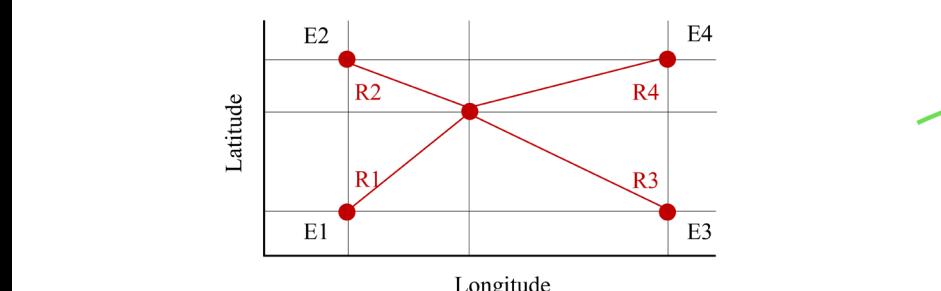

electron content along the signal path (Datta-Barua 2008). Thin shell model, which assumes Fig. 1. Schematic diagram of spatial interpolation.

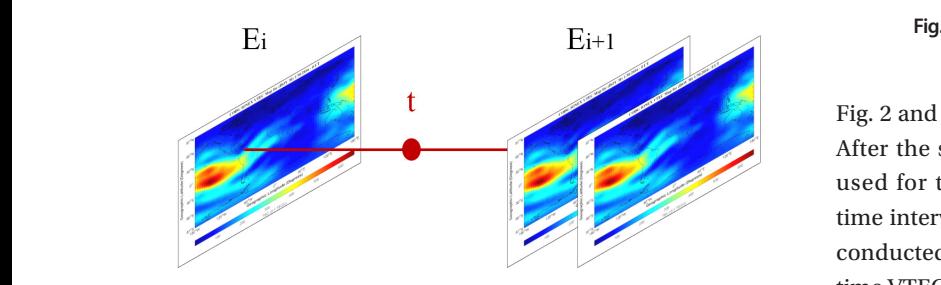

**Fig. 2.** Schematic diagram of temporal interpolation.

$$
\tau_a(t) - \tau_b(t) = \frac{[\omega_+ \alpha(t) - \omega_- \beta(t)] + (2\omega_u \omega_d)I}{\omega_+^2 - \omega_-^2}
$$
\nwhere  $\omega_+ \equiv \omega_u + \omega_d, \omega_- \equiv \omega_u - \omega_d$   
\n
$$
\alpha(t) \equiv \phi_{ab}(t) - \phi_{ba}(t), \beta(t) \equiv \phi_{aa}(t) - \phi_{bb}(t)
$$
\n
$$
I = \left[\left(I_{aa}(t) - I_{ua}(t)\right) - \left(I_{db}(t) - I_{ub}(t)\right)\right]
$$
\n(2) where  $E_t$  is the temporal interpolated VTEC,  $E_s$  is the spatial

where τ(t) is the times of the reference clocks at station,  $ω$ <sub>u</sub> t is the time and  $\omega_d$  is uplink and downlink signal angular frequency, general G  $\phi_{ij}$  is phase information from station i to j, and I is the used at 29 is phase information from station i to j, and I is the used at 29 (Dach et al. 2015). Spatial and temporal interpolation is applied to get VTEC at  $\mathcal{L}$  contact. In ionospheric delay.

CODE GIM have  $2.5^\circ$  latitude,  $5^\circ$  longitude, and 1 hour reaches the I resolution since 19 October 2014 (Dach et al. 2015). Spatial 2008). Fig. and temporal interpolation is applied to GIM in order to get thin shell and temporal interpolation is applied to the in order to get and sitentified to the more weight is connected. format and interpolation concept is explained by Schaer et al. (1998). Fig. 1 shows schematic diagram of the spatial interpolation, and Eq. (3) explains how to calculate. Nearest four VTEC are collected first, and then weighting is applied to the VTEC according to the distances. As the distance is more nearer, the more weight is counted.

$$
E_s = \frac{1}{3} \frac{(R_s - R_1)}{R_s} E_1 + \frac{1}{3} \frac{(R_s - R_2)}{R_s} E_2 + \frac{1}{3} \frac{(R_s - R_3)}{R_s} E_3 + \frac{1}{3} \frac{(R_s - R_4)}{R_s} E_4
$$
(3)

where  $R_s = \sum R_i$  is the  $Z' =$  $i=1$ 

where  $E_s$  is the spatial interpolated VTEC, E is the VTEC, and where  $z'$  is the zenith angle R is the distance between desired and each selected VTEC. where  $\mu_s$  is the spatial interpolation VTEC, is only where  $\lambda_s$  is the zerific R is the distance between desired and each selected VTEC. of the station, R is the

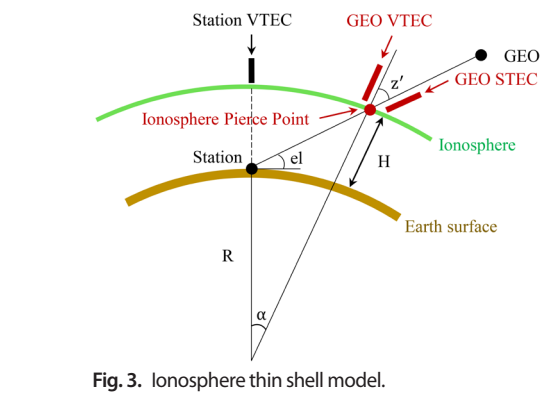

Fig. 2 and Eq. (4) describes temporal interpolation method. time interval among VTEC maps, temporal interpolation is After the spatial interpolation is performed, this VTEC is  $w^2$  used for temporal interpolation. Since GIM has 1 hour conducted on hourly maps by weighting more to the near time VTEC.  $\mathcal{S}$  interpolation is the formulation is used for the temporal interpolation. Is where the spatial interpolation. Since GIM has a non-<br>time interval among VTEC maps, temporal interpolation is  $time VTEC$ 

$$
E_t(\beta, \lambda, t) = \frac{T_{i+1} - t}{T_{i+1} - T_i} E_{s(i)}(\beta, \lambda) + \frac{t - T_i}{T_{i+1} - T_i} E_{s(i+1)}(\beta, \lambda)
$$
(4)  
where  $T_i \le t < T_{i+1}$ 

Slant factor at IPP of the GEO is used to change GEO VTEC into GEO STEC.  $\mu_{\rm bb}$ U)<br>Since or the longitude orbit position almost state orbit position almost state or general George to general Ge  $\begin{bmatrix} \gamma \end{bmatrix}$  (2) where  $E_t$  is the temporal interpolated v i.e.,  $E_s$  is the spatial interpolated VTEC,  $\beta$  is the latitude,  $\lambda$  is the longitude, and at station,  $\omega_u$  t is the time. Since orbit position is almost stationary due to  $\frac{1}{10}$  frequency. The seneral GEO characteristics, one Eutelsat 172A position is  $\mathbf{B}$  beheaves  $\mathbf{B}$  as the height of the thin shell for the thin shell for the ionosphere, the ionosphere, this is also applied to the shell for the ionosphere, the ionosphere, the ionosphere, the ionosphere, the i and I is the used at 29 January 2017. This is obtained from Eutelsat 172A contact. IPP is defined as the location that the signal path , and 1 hour reaches the altitude of the thin shell model (Datta-Barua  $\frac{1}{2015}$  Spatial and GEO. Sides at IPP of the Georgia Spatial and the longitude of the longitude of the longitude of the longitude of the longitude of the longitude of the longitude is calculated from the longitude fr he IONEX (Schaer 1997). Since both GIM and Bernese uses 450 km<br>by Schaer as the height of the thin shell for the ionosphere, this the spatial value is also applied to the calculation of the IPP between calculation of the HT b<br>Station VTEC is obtaine ng is applied at the latitude and the longitude of the receiver. However, e distance is both GEO VTEC and GEO STEC are calculated from at  $\frac{1}{2}$  the latitude and the longitude of the GEO IPP which is the latitude and the longitude of the GEO IPP which is where  $\overline{E}$  is the temporal interpolated VTEC,  $\overline{E}$  is the enotial where  $E_t$  is the temporal interpolated VTEC,  $E_s$  is the spatial requency, general GEO characteristics, one Eutelsat 172A position is reaches the annuale of the thin shen model (Datta-Barua<br>2008). Fig. 3 displays schematic diagram of the ionosphere  $\frac{6}{1}$  o get thin shell model, and slant factor is applied from Eq. (5) station and Eutelsat 172A. Station VTEC is obtained from the latitude and the longitude of the GEO IPP which is  $\alpha$  =  $\alpha$ <sup>2</sup>  $\alpha$ <sup>2</sup> he IONEX (Schaer 1997). Since both GIM and Bernese uses 450 km calculated from the geometry between receiver and GEO. requency, general GEO characteristics, one Eutelsat 172A position is  $\text{F1}$   $\text{F2}$  cannot be also applied to the calculation of the  $\text{F1}$  between e. Nearest station and Eutelsat 172A. Station VTEC is obtained from the latitude and the longitude of the GEO IPP which is  $\alpha$  is the longitude orbit is the time. Since orbit position almost station almost stationary due to general GEOO  $B_{\text{B}}$  is an as the term of the thin shell for the thin shell for the included in  $\alpha$  $g_{\text{start}}$  factor at IPP of the GEO. Is used to change GEO. VTEC

$$
+\frac{1}{3}\frac{(R_s - R_3)}{R_s}E_3 + \frac{1}{3}\frac{(R_s - R_4)}{R_s}E_4
$$
 (3)  
Here  $R_s = \sum_{i=1}^4 R_i$  with  $z' = \arcsin\frac{R\cos\theta}{R + H}$  (5)

where  $\mathcal{L}$  is the zenith angle at IPP, elevation angle of the station angle of the mean radius of the mean radius of the mean radius of the mean radius of the mean radius of the mean radius of the mean radius of the m  $VTEC$ , and where  $z'$  is the zenith angle at IPP, el is the elevation angle ted VTEC.  $\qquad$  of the station. R is the mean radius of the earth. and H is the ted VTEC. of the station, R is the mean radius of the earth, and H is the  $\blacksquare$  height of the thin shell model. From the geometry, earthcentered angle could be calculated from Eq. (6), and this is  $\mathbb{E} \left[ \begin{array}{cc} \n\mathbb{E} & \n\mathbb{E} \n\end{array} \right]$ used to obtain the latitude and the longitude at the IPP.

$$
\alpha = \pi/2 - z' - el \tag{6}
$$

where  $\alpha$  is the earth-centered angle between station and a  $\begin{bmatrix} 2 & 6 \\ 4 & 6 \end{bmatrix}$  $\frac{1}{2}$  explicit  $\frac{1}{2}$  is the gouth angle of IDD, and al is the elevation.  $\frac{1}{2}$ satellite,  $z'$  is the zenith angle at IPP, and el is the elevation angle of the station. Eq. (7) explains how to calculate the latitude and the longitude at the IPP (Datta-Barua 2008).

$$
\beta_{\text{IPP}} = \arcsin(n), \lambda_{\text{IPP}} = \lambda_{\text{s}} + \arctan\left(\frac{e}{u}\right)
$$
  
\nwhere  $\binom{e}{u} = \text{CBA} \begin{pmatrix} 0 \\ 0 \\ 1 \end{pmatrix}$   
\n
$$
A = \begin{pmatrix} 1 & 0 & 0 \\ 0 & \cos \alpha & \sin \alpha \\ 0 & -\sin \alpha & \cos \alpha \end{pmatrix}, B = \begin{pmatrix} \cos a & \sin a & 0 \\ -\sin a & \cos a & 0 \\ 0 & 0 & 1 \end{pmatrix},
$$
  
\n
$$
C = \begin{pmatrix} 1 & 0 & 0 \\ 0 & \cos \beta_{\text{s}} & \sin \beta_{\text{s}} \\ 0 & -\sin \beta_{\text{s}} & \cos \beta_{\text{s}} \end{pmatrix}
$$
(7)

where  $\beta$  is the lettate at the IDD is the length de  $\alpha$ PPP D die Bernese Reichstand is used to produce  $\frac{1}{\sqrt{2}}$ the IPP,  $\beta_s$  is the latitude of the station,  $\lambda_s$  is the longitude  $\overline{B}$ of the station,  $\alpha$  is the earth-centered angle, and a is the  $\frac{1}{3}$   $\frac{1}{2}$ where  $\beta_{\text{IPP}}$  is the latitude at the IPP,  $\lambda_{\text{IPP}}$  is the longitude at  $\qquad \qquad \Box$   $^{-1}$   $\qquad \qquad \wedge \sim$ the IPP,  $\beta_s$  is the latitude of the station,  $\lambda_s$  is the longitude  $\beta$ of the station,  $α$  is the earth-centered angle, and  $a$  is the azimuth angle of the station.

desired latitude and longitude by using a station. Dach et shows the comparison of the comparison of the contract  $\frac{1}{2}$  and  $\frac{1}{2}$  and  $\frac{1}{2}$  Fig. 5 and Bernese. Fig. 5 chapter 13. PPP DEMO of the Bernese Processing Engine is used to produce VTEC. The height of single layer is variations near 19 UT also showed in the raw data of the receiver from investigation, it is the receiver from investigation, it is thought that it is thought that it is thought that it is thought that it is thought that it selected as 450 km, and the IONEX control file is changed to investigation on the re generate VTEC at desired latitude and longitude with 5 min time interval.  $\qquad \qquad$  it i al. (2015) explains ionosphere modeling and estimation at **Fig. 5.** VTEC difference on 29 January 2017.  $\frac{1}{2}$ generate VTEC at desired latitude and longitude with 5 min such as geomagnetic a time interval. Bernese software version 5.2 is used to generate VTEC at chapter 13. PPP DEMO of the Bernese Processing Engine function, which is the interesting model of the interest of the Bernese, may be added to the interest of the ionosphere model to the interest of the interest of the interest of the interest of the interest of the interest desired latitude and longitude by using a station. Dach et  $\frac{1}{2}$ shows the  $\frac{1}{2}$  min time interval at 29  $\frac{1}{2}$ generate VTEC at desired latitude and longitude with 5 min dime interval.

#### variations near 19 UT. It is near 19 UT. It is necessary to study further on the influences of the earthquakes  $\sim$  DT. It is near 19 UT. It is near the influences of the influences of the influences of the earthquakes of the earthquakes of the earthquakes of the earthquakes of the earthquakes of the influences of the earthquakes **v.** KESULIS

absolute value value value value value of  $V_{\text{PICC}}$  is compared at VPICC station location between VTEC is compared at KRISS station location between between Bernese and CODE GIM and Bernese. Fig. 4 shows these VTEC with 5 diff min time interval at 29 January 2017. Two graphs show Root Mean Square (RM similar trends in this day, and this means that Bernese has generate VTEC over  $t_{\text{non-}p}$ generated the appropriately. Defined shows unterent  $\frac{1}{2}$  variations between hours compared to the GIM around Be 19 UT. Since the ionosphere variations near 19 UT also over the KRISS than showed in the raw data of the receiver from investigation, could not accurate  $t_{\rm{th}}$  is whose plan that the Dennese in flested these control files in  $\frac{0}{\sqrt{2}}$ it is thought that the Bernese reflected those variations. There is no receiver of the KI In addition to this, the characteristics of the harmonic function, which is the ionosphere model of the Bernese, the receiver of the CODE GIM and Bernese. Fig. 4 shows these VTEC with 5 difference is about generated VTEC appropriately. Bernese shows different observation file whi variations between hours compared to the GIM around Bernese may be mo In addition to this, the characteristics of the harmonic selected receivers a similar trends in this day, and this means that Bernese has generate VTEC over the and time. On the other hand, Bernese could generate high resolution version of the states and function, which is the ionosphere model of the Bernese, the receiver of the KR min time interval at 29 January 2017. Two graphs show variations between nours comp 19 UT. Since the ionosphere variations near 19 UT also and the other hand, Bernese could generate the other hand, Bernese could generate high resolution VTEC with 5 min time  $\frac{1}{2}$ may be added to the ionosphere variations according to the setting process of the Bernese. According to the  $\overline{a}$ 

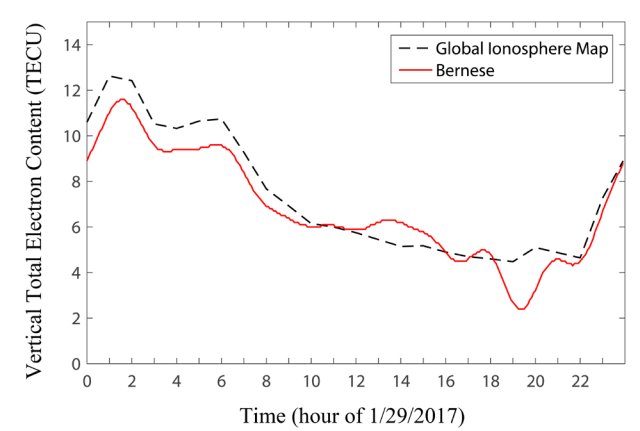

**Fig. 4.** VTEC over the KRISS station from Bernese and GIM on 29 January 2017.

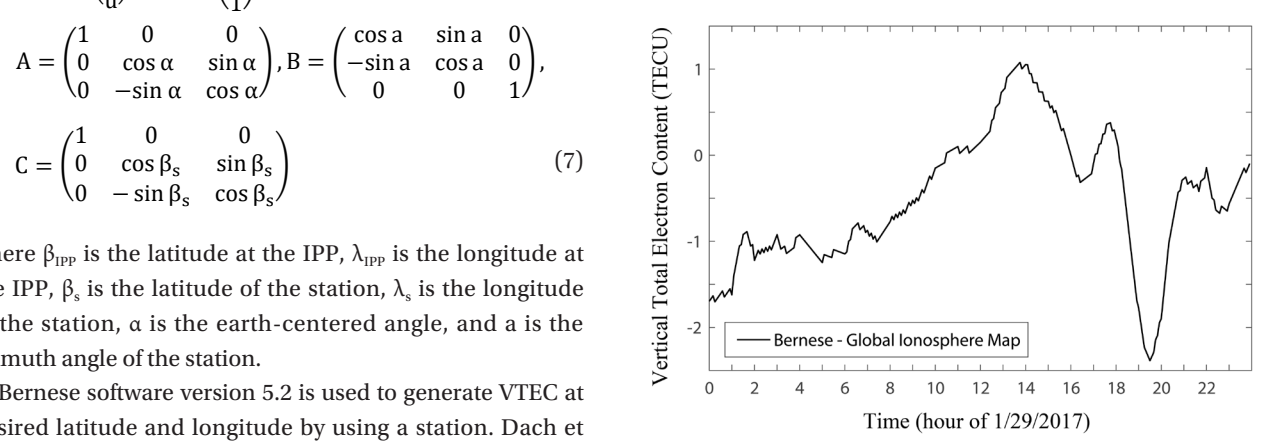

**Fig. 5.** VTEC difference over the KRISS station between Bernese and GIM on 29 January 2017.

representative influencing factors such as geometric activity, early  $\alpha$ 3. RESULTS of the earthqua  $\delta$  of  $\delta$ time interval. The setting process of the setting process of the effects of geomagnetic activity and volcanoes seems to be small on the variations near 19 UT. It is necessary to study further on the influences  $\sigma$ ,  $\mu$  and  $\sigma$  and  $\sigma$  and  $\sigma$  and  $\sigma$  and  $\sigma$ other factors for accurate identification. VTEC difference investigation on the representative influencing factors such as geomagnetic activity, earthquakes, and volcanoes, of the earthquakes around the Korean Peninsula and between Bernese and GIM is shown in Fig. 5. The maximum difference is about 2.38 TECU in absolute value, and the Root Mean Square (RMS) is about 0.92 TECU. Since Bernese generate VTEC over the KRISS receiver using the RINEX observation file which is generated by the KRISS receiver, Bernese may be more suitable to represent the ionosphere over the KRISS than the GIM. In other words, CODE GIM could not accurately represent the ionosphere over the receiver of the KRISS because it only uses RINEX files from selected receivers around the world that does not include the receiver of the KRISS. The ionosphere over the receiver that used to generate the CODE GIM would be more accurate than that of the unused receiver. Although GIM

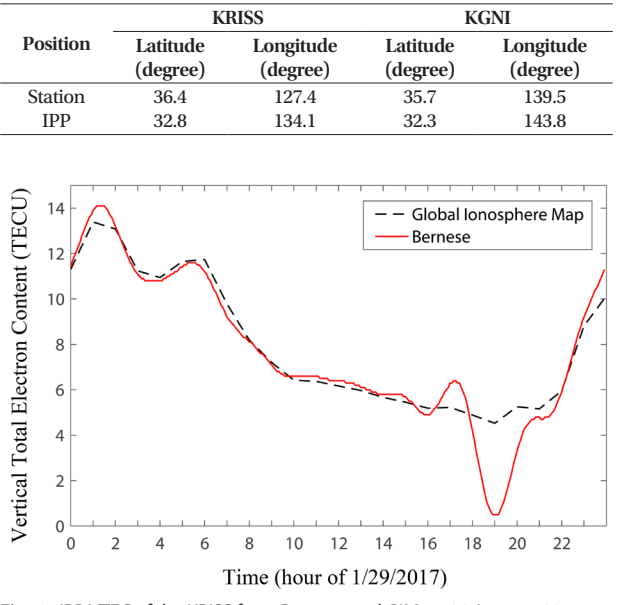

**Table 1.** Position of the KRISS and KGNI.

**Fig. 6.** IPP VTEC of the KRISS from Bernese and GIM on 29 January 2017.

gives relatively accurate VTEC, this could not overcome resolution in latitude, longitude, and time. On the other hand, Bernese could generate high resolution VTEC with 5 min time interval and first prime number in latitude and longitude by setting the IONEX control file. In this way, more precise IONEX file could be obtained by setting the IONEX control file in Bernese software compared to the IONEX of the GIM. In this perspective, Bernese would be suitable to generate high resolution ionosphere data. These gives confidence that Bernese is appropriate software to generate VTEC for regional analysis. Ya'acob et al. (2010) showed the availability of the Bernese 5.0 in the generation of the TEC map over single receiver station by analyzing with CODE GIM. Abdullah et al. (2008) stated that Bernese 5.0 can be used to determine TEC over single station through the IGS station analysis with IGS GIM. Todorova et al. (2003) demonstrated that the regional ionosphere model from the Bernese 4.2 shows a good agreement with different sources such as GIM, very long baseline interferometry, and TOPEX/Poseidon satellite.

Position information of the KRISS and KGNI station are given in Table 1. Although the IPP is located somewhat distant from each stations, it is stated that single station could observe to the 1270 km on the condition that elevation cutoff angle is 15° and single layer height is 450 km (Alcay 2016). Alcay (2016) has called this as coverage circle, and analyzed ionosphere variation related with earthquake by generating regional ionosphere map from single station with Bernese 5.0. These gives prove of adequacy to the Bernese software in the calculation of the VTEC at IPP.

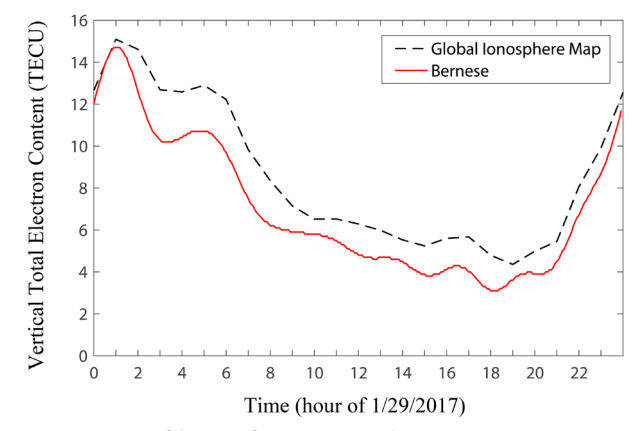

**Fig. 7.** IPP VTEC of the KGNI from Bernese and GIM on 29 January 2017.

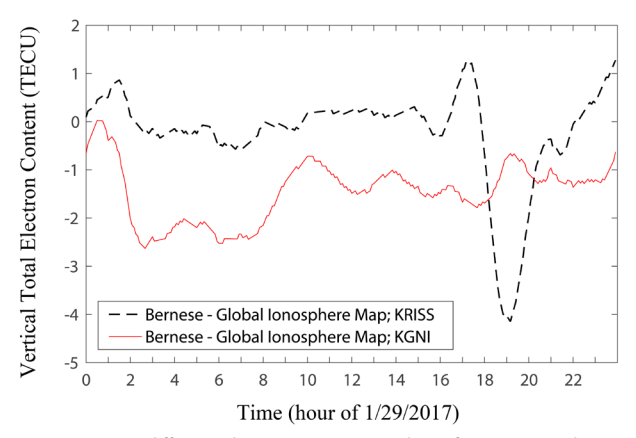

**Fig. 8.** IPP VTEC difference between Bernese and GIM from KRISS and KGNI on 29 January 2017.

Fig. 4 shows VTEC at the latitude and longitude of the KRISS receiver by processing KRISS data. In contrast, Fig. 6 shows VTEC at the latitude and longitude of the IPP between KRISS and GEO by processing KRISS data. Similarly, Fig. 7 shows VTEC at the latitude and longitude of the IPP between KGNI and GEO by processing KGNI data. The longitude difference between KRISS receiver and GEO IPP is 6.7°, and this is corresponds to about 27 minutes in time theoretically. This difference was represented as the shift on the time axis, as shown in between Figs. 4 and 6. Figs. 6 and 7 shows VTEC at each station IPP, and they have similar variation trends between Bernese and GIM. In case KRISS, two methods show almost same VTEC, but they show significant differences at time interval around 19 UT as shown in Fig. 4. KGNI shows overall agreement in variation pattern. Fig. 8 shows VTEC difference between Bernese and GIM at each station IPP. KRISS has showed about 4.14 TECU in absolute value, and this is larger than about 2.62 TECU of the KGNI. This is mainly due to the time interval around 19 UT at KRISS. However, the RMS of the KRISS is about 1.03 TECU, and this is smaller than about 1.58 TECU of the KGNI. Fig. 9 shows

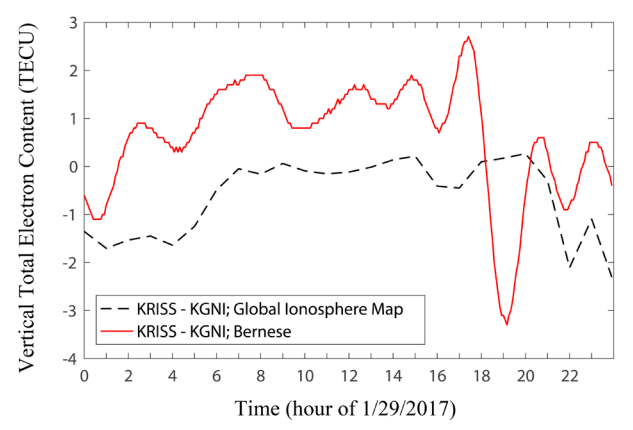

**Fig. 9.** IPP VTEC difference between KRISS and KGNI from Bernese and GIM on 29 January 2017.

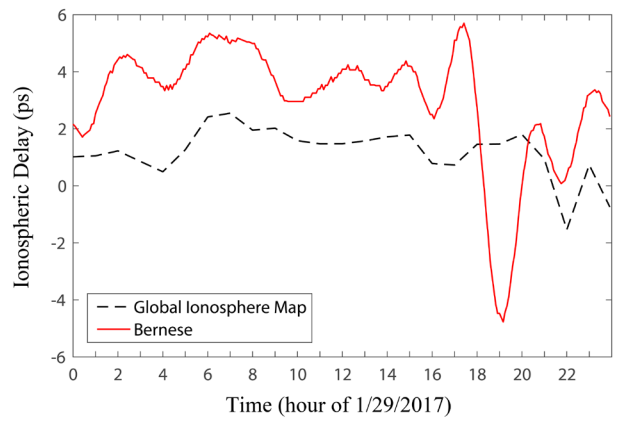

**Fig. 10.** Ionospheric delay of the TWCP from Bernese and GIM on 29 January 2017.

VTEC difference between KRISS and KGNI at each IPP from Bernese and GIM. Bernese has showed maximum 3.3 TECU in absolute value with about 1.33 TECU at RMS, and these are larger than about 2.3 and 0.92 TECU of the GIM each. This difference between KRISS and KGNI would be represented as ionospheric delay in TWCP.

Ionospheric delay in TWCP is shown in Fig. 10. Bernese has showed from -4.77 to 5.69 ps, but GIM has showed from -1.53 to 2.54 ps. This means that ionospheric delay could reach up to 5.69 and 2.54 ps in Bernese and GIM each, and this indicates that results of the TWCP could be corrected by this amount. Fig. 11 shows ionospheric delay difference between Bernese and GIM in TWCP. The maximum is about 6.29 ps in absolute value, and the RMS is about 2.67 ps. This indicates that Bernese could correct the results of the TWCP with 6.29 ps rather than using GIM. Since VTEC at each station IPP was similar, the ionospheric delay in TWCP was also small. This may due to the short baseline distance between KRISS and KGNI. If the two region shows large different ionosphere states, ionosphere effect in

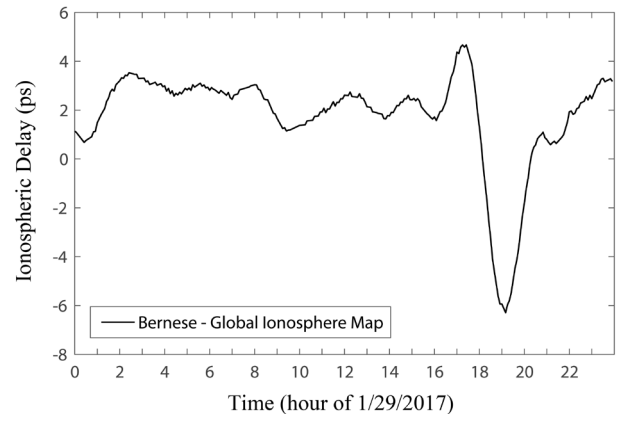

**Fig. 11.** Ionospheric delay difference of the TWCP between Bernese and GIM on 29 January 2017.

TWCP would be large. Fujieda et al. (2014) stated that the measurement precision of the TWCP expected to be three orders of magnitude better than about 0.5 ns of the TWSTFT. Because of this high precision of the TWCP, the effect of the ionosphere has become significant. Therefore, TWCP has to remove the ionospheric delay rather than ignore that as in conventional TWSTFT. As for the TWCP link between NICT and Physikalisch-Technische Bundesanstalt, the ionospheric delay is over 100 ps (Fujieda et al. 2014). They explained that this is because of the local time difference and low elevation angle due to a very long baseline. In our case, the ionospheric delay of the Bernese for TWCP could be about 10 ps in peak-to-peak value. This is relatively small value rather than aforementioned, but it is still important to remove this amount of the ionospheric delay due to high precision of the TWCP. Furthermore, since the ionosphere of the KGNI could be changed significantly due to environmental effect like earthquakes, the ionospheric delay of the TWCP could be large.

## 4. CONCLUSIONS

In this paper, we presented a method of generating ionospheric delay for time comparison for a GEO satellite by using Bernese. The results has showed software adequacy with RMS as 0.92 TECU when compared with CODE GIM, and this has indicated suitability in the representation of the ionosphere for a specific receiver. Bernese has definite advantages in latitude, longitude, and time resolution compared to the GIM. At each station IPP, VTEC difference between KRISS and KGNI showed absolute maximum 3.3 and 2.3 TECU in Bernese and GIM, respectively. The overall VTEC differences of the two regions are small due to short baseline, and these amount are represented as ionospheric

delay in TWCP. Ionospheric delay reached up to maximum 5.69 ps in Bernese, and the GIM has showed 2.54 ps. This means that Bernese could correct TWCP results with 5.69 ps. Moreover, Bernese could correct ionospheric delay up to 6.29 ps rather than using GIM in this day. Bernese is more suitable than CODE GIM in two perspectives. First, it generate ionospheric delay by processing RINEX observation file which is generated by the installed receiver at that location. Second, high resolution IONEX file could be obtained by setting the IONEX control file in Bernese compared to the IONEX file of the CODE GIM. However, CODE GIM also could be used for TWCP, and future studies could apply this approach using other software such as GIPSY-OASIS and GPSTk.

This paper has provided detailed description of how to obtain ionospheric delay between two locations, and this method is applied in a practical case. In this case study, the ionospheric delay of the Bernese is about 10 ps in peakto-peak value. In atomic clock, the  $10^{-16}$  level uncertainty corresponds to approximately 10 ps for 1 day averaging time, therefore the time synchronization performance requires less than 10 ps. Currently, a satellite and ground station is synchronized within approximately 2 ns, but the smaller the required performance, such as 1 ns or less, the better. Since the ionospheric delay could exceed over 100 ps in a long baseline unlike 10 ps in this relatively short baseline, it is considered important to compensate the ionospheric delay for more precise time synchronization of a satellite and ground control station. Although one specific case has been shown in this research, it has been shown that anyone could eliminate the ionospheric delay for the TWCP between two organizations at the receiver installed location. By using this technique, an organization could get high precision time comparison capability. Further, this high precision TWCP method could be used to compare atomic clocks, and also applied in the ground stations for the development of the future domestic satellite navigation system.

# ACKNOWLEDGMENTS

This research was supported by LIGNex1 and funded by the Agency for Defense Development. We gratefully acknowledge Eutelsat for the use of Eutelsat 172A position. We acknowledge CODE for the use of GIM.

### **REFERENCES**

Abdullah, M., Bahari, S. A., Yatim, B., & Ismail, M. 2008, TEC

determination over single GPS receiver station using PPP technique, in International Symposium on GPS/ GNSS 2008, Tokyo, Japan, p.11-14

- Alcay, S. 2016, Analysis of Ionospheric TEC Variations Response to the Mw 7.2 Van Earthquake, Acta Geodyn. Geomater, 13, 257-262. https://doi.org/10.13168/ AGG.2016.0007
- Dach, R., Lutz, S., Walser, P., & Fridez, P. 2015, Bernese GNSS Software Version 5.2. User manual (Biel: Publikation Digital AG). https://doi.org/10.7892/boris.72297
- Datta-Barua, S. 2008, Ionospheric threats to the integrity of airborne GPS users, PhD Dissertation, Stanford University
- Fujieda, M., Piester, D., Gotoh, T., Becker, J., Aida, M., et al. 2014, Carrier-phase two-way satellite frequency transfer over a very long baseline, Metrologia, 51, 253. https:// doi.org/10.1088/0026-1394/51/3/253
- Han, C., Yang, Y., & Cai, Z. 2011, BeiDou navigation satellite system and its time scales, Metrologia, 48, S213. https:// doi.org/10.1088/0026-1394/48/4/S13
- Hwang, S. W., Lee, C. B., Lee, J. K., Lee, Y. K., Lee, S. J., et al. 2016, International Time Comparison by TWSTFT and GPS at KRISS, Journal of Positioning, Navigation, and Timing, 5, 67-74. https://doi.org/10.11003/ JPNT.2016.5.2.067
- Komjathy, A. 1997, Global ionospheric total electron content mapping using the Global Positioning System, PhD Dissertation, University of New Brunswick
- Parker, T. E. & Zhang, V. 2005, Sources of instabilities in twoway satellite time transfer, Proceedings of the 2005 IEEE International Frequency Control Symposium and Exposition, 29-31 Aug. 2005, Vancouver, BC, Canada, pp.745-751. https://doi.org/10.1109/ FREQ.2005.1574028
- Piester, D., Bauch, A., Fujieda, M., Gotoh, T., Aida, M., et al. 2007, Studies on instabilities in long-baseline twoway satellite time and frequency transfer (TWSTFT) including a troposphere delay model, Proceedings of the 39th Annual Precise Time and Time Interval Meeting, Long Beach, California, Nov 2007, pp.211- 222. https://www.ion.org/publications/abstract. cfm?articleID=10583
- Schaer, S. 1997, How to use CODE's global ionosphere maps, Astronomical Institute, University of Berne, pp.1-9.
- Schaer, S., Gurtner, W., & Feltens, J. 1998, IONEX: The IONosphere Map EXchange Format Version 1, in Proceedings of the IGS Analysis Center Workshop, Darmstadt, Germany, 9-11 Feb 1998, pp.233-247.
- Todorova, S., Hobiger, T., Weber, R., & Schuh, H. 2003, Regional Ionosphere Modelling with GPS and

Comparison with Other Techniques, Proceedings of the Symposium "Modern Technologies, Education and Professional Practice in the Globalizing World", 06-07 Nov 2003, Sofia, Bulgaria

- Ya'acob, N., Abdullah, M., & Ismail, M. 2010, GPS Total Electron Content (TEC) Prediction at Ionosphere Layer over the Equatorial Region, Trends in Telecommunications Technologies, ed. C. J. Bouras (Rijeka, Croatia: InTech), pp.485-508. https://doi. org/10.5772/8474
- Yu, D.-H., Park, S. E., Heo, M.-S., Park, C. Y., Lee, W.-K., et al. 2017, Atomic Clocks, Gravimeters and Interferometer Research at KRISS, AAPPS Bulletin, 27, 10-16. http:// aappsbulletin.org/myboard/read.php?id=185&Page=1 &Board=featurearticles&FindIt=&FindText=

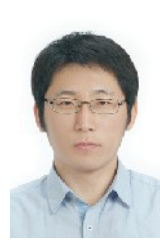

**Kwang Seob Jeong** received the Master's degree in Space Exploration Engineering Program from Korea Advanced Institute of Science and Technology. In 2016, he joined the Time and Frequency group of the Korea Research Institute of Standards and Science (KRISS), Korea.

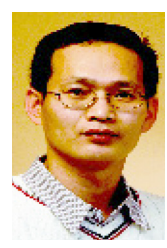

**Young Kyu Lee** was born in Chonbuk, Korea, in 1970. He received the M.S. and Ph. D. degrees in information and communications engineering from Gwangju Institute of Science and Technology, Gwangju, Korea, in 1997 and 2002, respectively. In 2002, he joined the Time and Frequency group of the

Korea Research Institute of Standards and Science (KRISS), Korea. He has been engaged in the research and development work field in precise time comparison via satellites and time distribution using ground-waves, since he participated in the satellite applications laboratory.

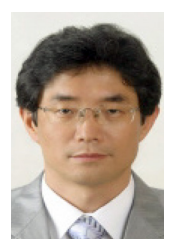

**Sung Hoon Yang** was born in Seoul, Korea, in 1961. He received the M.S. and Ph. D. degrees in electronic engineering from Chungnam National University, Daejeon, Korea, in 1997 and 2012, respectively. He has been working at the Time and Frequency Group, Korea Research Institute of Standards

and Science (KRISS), Daejeon, since 1984. He has worked on the development of a primary atomic clock and standard time keeping. His current activity is research on time transfer using satellites.

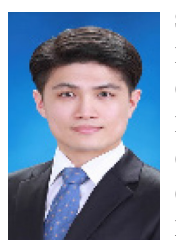

**Sang-wook Hwang** 2008 Graduated from the Department of Electronics Engineering at Chungnam National University. 2010 Master's Degree from the Graduate School at Chungnam National University. 2015-Current Office of the Head of the Division of Physical Metrology in the Korea Research Institute of

Standards and Science. Interesting fields are satellite-based time comparison and synchronization.

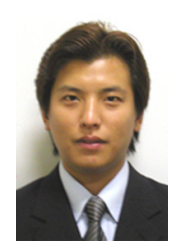

**Sanhae Kim** was born in Daegu, Korea, in 1976. He received the M.S. and Ph. D. degrees in Electronic Engineering from Soongsil University, Seoul, Korea, in 2002 and 2010, respectively. Since 2011, he has been a principal researcher at the 2nd R&D institute 2nd Directorate, Agency for Defense

Development (ADD), Daejeon, Korea, where he is currently working on research and development for defense systems. His research interests are signal processing and localization in Electronic Warfare (EW).

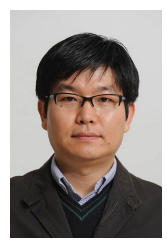

**Kyu-Ha Son**g was born in Daegu, Korea, in 1973. He received the B.S. degree in electrical engineering from Kyungpook National University, Daegu, Korea, in 1996 and the M.S. degree in electrical engineering from Pohang University of Science and Technology (POSTECH), Pohang, Korea, in 1998,

respectively. Since 1998, he has been a principal researcher at the 2nd R&D institute 2nd Directorate, Agency for Defense Development, Daejeon, Korea, where he is currently working on research and development for defense systems. In 2012, he entered POSTECH, where he is currently working towards the Ph.D. degree. His research interests are signal processing, localization, and pattern recognition.

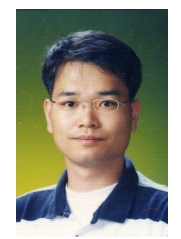

**Wonjin Lee** was born in Kimpo, Korea, in 1973. He received the B.Eng. degrees in Control & Measurement Engineering from Korea University, Korea, in 1999. In 2002, he joined the Electronic Warfare R&D Lab of the LIGNex1, Korea. His research interests are Digital Receiver and Digital signal

processing and Time Synchronization.

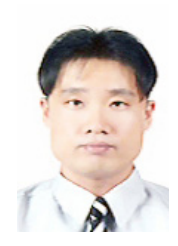

**Jae Heon Ko** was born in Seoul, Korea, in 1972. He received the B.Eng. degrees in electronic engineering from Inha University, Incheon, Korea, in 1997. In 1997, he joined the R&D Lab of the LIGNex1, Korea. He has been engaged in the research and development work field in Electronic Warfare.